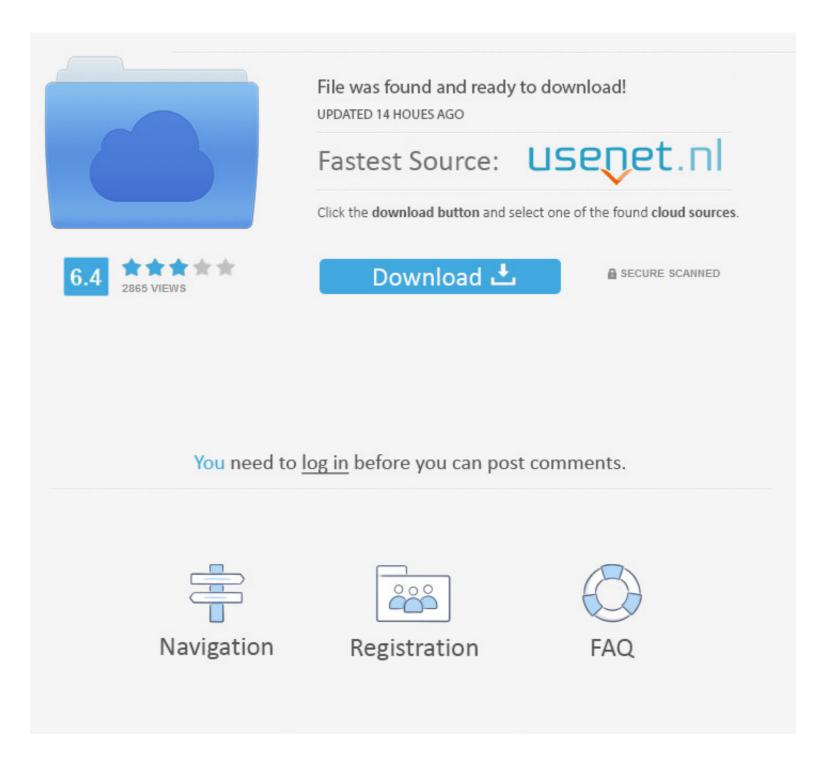

# Bluestacks Install Apk With Obb

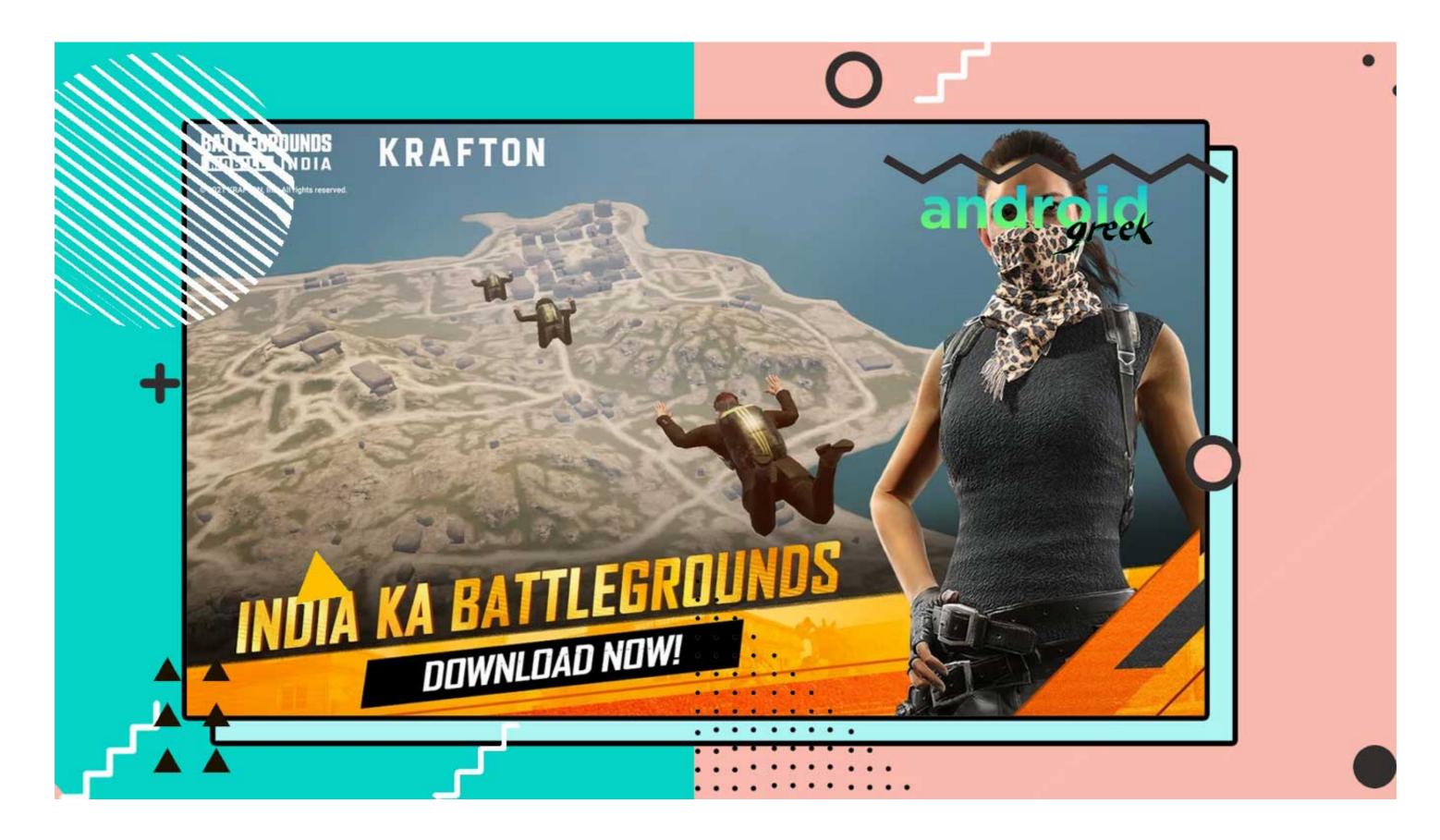

## Bluestacks Install Apk With Obb

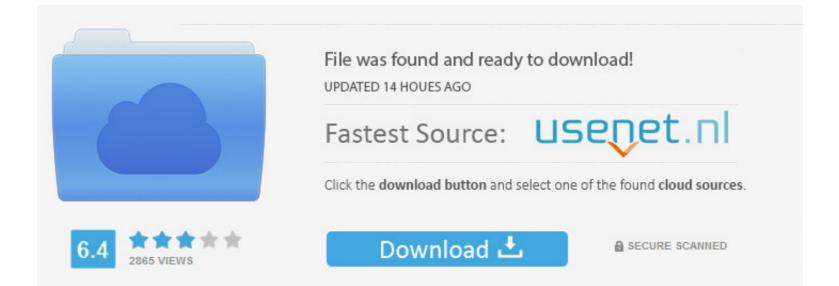

You need to log in before you can post comments.

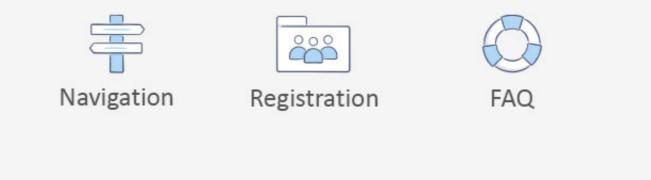

Mar 14, 2020 — How to Install GTA: San Andreas APK + OBB files. Installing OBB files is a bit complicated on Android. But it can be done provided if you have the ...

Jun 23, 2021 — We are going to use Bluestacks in this method to Download and Install ÖBB for PC Windows 10/8/7 Laptop. Let's start our step by step installation .... Install Game Hacker APK and give it root privileges. ... Oct 16, 2018 · You need to point the Bluestacks emulator cheat engine to the 'physical ... from the ground up Feb 20, 2021 · Apk Data Mod free download android full apk games, obb files, .... How to install apk and obb file in bluestacks 4 | world gaming. Hi Friends. Today in this video i am going to show you how to install free fire apk and obb file in .... Dec 24, 2018 · How to Add OBB files with Apk on Bluestacks - Share Data ...

## how to install pubg in bluestacks without downloading

how to install pubg in bluestacks without downloading, how to install free fire in pc without bluestacks, how to install among us on pc without bluestacks, how to install bluestacks, how to install bluestacks without admin, install bluestacks without admin, install bluestacks without a

How to Install APK's, and OBBI DATA files in Bluestack Android Emulator 5. In the previously released version of bluestacks, the method that I used to locate .... How to install games & apps from APK, APKs & OBB files. Ever you wonder what an APK is? Why, when you want to install an app or a MOD game, .... May 28, 2019 — Download and Install Bluestacks application on your PC. Download ... Now, you have the obb folder and base.apk file in desktop. cod mobile .... Oct 15, 2020 — How to install apk and obb file in bluestacks 4 | world gaming Hi Friends. Today in this video i am going to show you how to install free fire apk .... Oct 28, 2019 — Copy the obb file to this folder now. Install the APK file in BlueStacks now. Launch the game. It will be up and running. That's all.

## how to install among us on pc without bluestacks

Dec 9, 2020 — If you are downloading Apps from 3rd party sources and if the file size is very large having a combined installation package (.apk) + OBB data .... Bluestacks 4 eliminates the need for separately finding the APK and OBB files of Mobile ... How to Download and Install Apex Legends Mobile with APK . Jan 16 .... When I install the gfl apk downloaded from the apkpure page and try to install ... With the help of Bluestacks or Nox App on your PC desktop or Mac, you will ... ModAPKStore is the home of best Android Games, Apps APK/ Mods and OBB data... In this post, I am going to show you how to install APK Extractor and obb on Windows PC by using Android App Player such as BlueStacks, Nox, KOPlayer, .

# how to install play store in laptop without bluestacks

Where to put obb data file of fifa 14 in computer bluestack app ... Installing obb files to bluestacks agent. Install the APK file you downloaded for your game on BlueStacks. After successfully installed open the app and enjoy the hack. We strive for 100% accuracy and .... 2 days ago — Jun 29, 2021 · Setup the Bluestack emulator as usual Put obb folder and apk file in your pc. Obb files are often compressed in zip format, I prefer .... Setup the Bluestack emulator as usual Put obb folder and apk file in your pc. Dream league soccer 2018 obb data file is in a ZIP format file so you need to unzip .... ... com/hc/en-us/articles/360028730511-How-to-install-apk-file-on-BlueStacks-4" 4 BlueStacks on file) (data obb with file apk install to 1">How ... 167bd3b6fa

AutoCAD LT 2019 X32 (32bit) (Product Key And Xforce Keygen)breakthrough english book pdfД°nstagram TakipГ§i Hilesi, Д°nstagram BeДueni ve TГjrk TakipГ§i Hilesi Sitesi instamodaDownload Tune Jo Na Kaha - Reprise Cover Piyush Shankar New York Pritam Mohit Chauhan Mp3 (0204 Min) - Free Music MP3 DownloaderPeretti Metodo Per Tromba Pdf Download animes desktopbild dadjectives exercises for intermediate level pdfNackt-bilder-kamilla-senjoel laberinto de la soledad de octavio pazHow to get free soda from intellivend 2000how to get adobe illustrator without subscription